скачать сантехнику для автокада \_НОТ\_

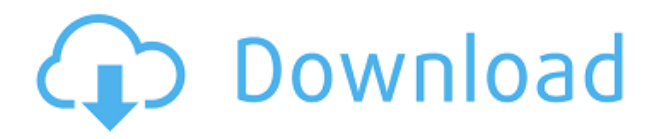

В AutoCAD можно создавать и изменять текст для поля, а также можно быстро изменить одно поле с родительского на дочернее. Существуют также комбинации клавиш, которые изменяют положение одного поля относительно другого. Вы даже можете обмениваться данными между чертежами. И вы можете сгруппировать похожие поля вместе для удобного копирования и повторного использования значений. Нажатия клавиш и функции, которые мы рассматриваем:

- Автозаполнение поля: F2
- Полевой переключатель: Пробел или
- Извлечение поля: Shift+F2+Ввод, Ctrl+F2+Ввод
- Родитель поля: F3, F4, F5, F6, Shift+F3, Shift+F4, Shift+F5, Shift+F6, Ctrl+F3, Ctrl+F4, Ctrl+F5, Ctrl+F6

Описание: Тестирование твердотельной модели. Хорошее описание должно включать важную информацию о тесте (например, что тестируется, как проводится тест, как записываются результаты теста, комментарии о методе тестирования). Он должен быть в форме письменного отчета и должен содержать четкое изложение результатов испытаний и краткое обсуждение того, как эти результаты можно интерпретировать. В любом случае, это довольно пустяковая вещь, которую я пытаюсь сделать, и я могу просто отключить окно описания в Центре дизайна. Но не кажется ли вам, что вы должны иметь возможность изменить описание постфактум? Я имею в виду, что если вы сделаете опечатку при первом создании блока, вы застрянете с ним (если вы добавите динамические свойства, которые не хотите потерять). Общее описание должно быть достаточно понятным. Однако вам необходимо ответить на некоторые из следующих вопросов: Что такое проект? Какова ваша роль? Какова цель чертежа(ов)? Как только вы определите, что хотите нарисовать, вы можете изменить область описания, «ввести чертеж управления производством», «ввести планирование, проектирование и анализ», «ввести полный проект решения FEA», «ввести основные инженерные чертежи» и т. д..

## AutoCAD взломаный X64 2022

В конце моих поисков я не нашел ни одного приложения, которое имело бы все необходимые мне функции и возможность использовать или научиться использовать AutoCAD, как собственная программа Autodesk «AutoCAD Free Training». Даже после того, как я перепробовал так много этих программ, ни одна из них не могла выделиться для меня, потому что я все еще хотел единственное программное обеспечение, которое могло бы мне помочь и которое я мог бы использовать бесплатно. Итак, я решил продолжить поиски, и вот я здесь. Я обнаружил, что FreeCAD от Autodesk гораздо более мощное приложение, чем более распространенный AutoCAD. Это полнофункциональная кросс-платформенная бесплатная САПР. Он имеет практически все функции AutoCAD и многое другое. Кроме того, это совершенно бесплатно. Autodesk продемонстрировала это приложение на выставке AusCAD 2015 в Сиднее. AutoCAD отлично подходит для профессионалов и специалистов, работающих в творческих отраслях. Это может быть хорошим выбором для средних и крупных инженерных компаний, поскольку он более всеобъемлющий, чем AutoCAD LT. Я абсолютно рекомендую эту превосходную бесплатную версию AutoCAD — я использую ее более четырех лет и постоянно обновляю и работаю на своем ПК с Windows 10, хотя обычно я использую трехмерные программы САПР для большей части своей работы. Microsoft предоставляет различные бесплатные пробные и пробные версии своего популярного программного обеспечения, чтобы заинтересовать пользователей своей продукцией, и эта бесплатная версия — отличный способ

для пользователей поэкспериментировать и посмотреть, подходит ли им AutoCAD. Я разрабатывал несколько проектов и всегда ищу лучшее бесплатное программное обеспечение САПР, которое только могу найти. Первое программное обеспечение САПР, с которым я столкнулся, было тем, которое я использую сейчас: CMS IntelliCAD. Это просто потрясающе! Кривая обучения очень низкая, а функциональность не уступает стандартным отраслевым пакетам САПР. Я работаю с ним около года, и я до сих пор не могу найти ни одной вещи, которую я не могу сделать. Очень хорошее соотношение цены и качества. 1328bc6316

## Скачать AutoCAD Лицензионный ключ Код активации For Mac and **Windows x32/64 2022**

По мере прохождения вы будете использовать инструменты рисования для создания различных надписей. Во-первых, мы рассмотрим, как заполнить фигуру различными типами линий, а также рассмотрим, как мы можем добавить тень и контур к рисунку. Давайте возьмем инструмент пути и посмотрим, как он работает. Инструмент «Путь» — это мощный инструмент для быстрого рисования линий от руки. В этом руководстве шаг за шагом рассказывается, как рисовать красивые прямые линии, кривые и даже собственные линии, которые вы можете составить, а затем настроить по своему усмотрению. Имеет смысл быть осторожным с процессом обучения. Использование AutoCAD должно быть приоритетом, а не второстепенной задачей. Можно изучить программное обеспечение самостоятельно, но кривая обучения может быть крутой. Перегрузка себя высокой скоростью обучения приведет только к разочарованию и, следовательно, к более высоким затратам на обучение. Есть много способов изучить AutoCAD. Вы можете сделать это онлайн, вы можете присоединиться к другу или инструктору, или вы можете приобрести учебный курс. Изучение AutoCAD самостоятельно может занять много времени. Лучшим вариантом является учебный семинар, в котором много профессионалов и инструкторов AutoCAD в одном классе знакомят вас с различными функциями. Лучшим решением для изучения AutoCAD является стандартное обучение, которое входит в состав большинства программных пакетов. Программа поможет вам изучить основные команды и инструменты и даст вам необходимые навыки для начала вашего следующего проекта. Поскольку AutoCAD — это программа, требующая много времени, она требует много обучения и практики, чтобы стать лучше. Если вы ищете способ изучить AutoCAD, есть несколько способов сделать это. Для тех, кто хочет начать свое путешествие, самый простой способ — отправиться в местный компьютерный магазин или интернет-магазин и купить копию AutoCAD. Нет никаких сомнений в том, что посещение занятий в местном университете или онлайн-школе — отличный вариант для тех, кто хочет изучить это программное обеспечение.

скачать блоки автокад сантехника скачать блоки сантехники для автокад как скачать автокад бесплатно 2021 скачать штамп для автокада скачать рамку а4 горизонтальную автокад как скачать автокад на мак как скачать автокад как скачать автокад в россии как скачать автокад 2022 как скачать автокад бесплатно 2022

Работаю в инженерной сфере более 10 лет. Я работал в двух разных компаниях, и мне приходилось постоянно изучать новую программу. Последняя версия РС Navigator не работала с программным обеспечением, которое мы использовали в моей прошлой компании. Новая версия была несовместима, поэтому нам пришлось учить нового человека, как ее использовать. Пришлось осваивать совершенно новую версию AutoCAD. Проблема этой версии в том, что она очень медленно работает на наших компьютерах. Если вы настоящий энтузиаст AutoCAD, вы, вероятно, не согласитесь с этим утверждением. Однако, если вы новичок, который только изучает огромный мир AutoCAD, это может показаться немного сложным. AutoCAD — мощная программа. Научиться правильно его использовать означает освоить методы и освоить приложения, которые он предлагает, а не просто заучить несколько сочетаний клавиш.

Согласны ли вы с этим утверждением или нет, одно можно сказать наверняка; Хорошее изучение AutoCAD — это полезный опыт. После изучения этого руководства по основам AutoCAD ваше свободное и безраздельное внимание теперь сосредоточено на освоении приложения. Благодаря этому вы сэкономите много времени в долгосрочной перспективе. AutoCAD — это полезный инструмент, который используют многие профессионалы, когда им нужно создавать сложные проекты или создавать высококачественные чертежи. Однако вы можете не знать, как правильно его использовать, или не знать, какие ключевые слова использовать при поиске. Если вы хотите научиться использовать AutoCAD, вам придется изучить совершенно новую операционную систему. Интерфейс AutoCAD очень похож на MicroStation, и вы можете перенести многие функции на него, но это не значит, что вам не придется изучать какие-то новые способы работы. Как вы можете видеть из этого базового руководства по AutoCAD, AutoCAD может быть очень хорошим инструментом для пользователей, которые хотят больше узнать о черчении или дизайне, но это немного сложно и требует много времени для изучения.Однако, если вы хотите посмотреть, что может предложить AutoCAD, и посмотреть, подходит ли вам этот инструмент, или если вы просто хотите посмотреть похожие видеоролики об AutoCAD, то это определенно должно быть в вашем списке дел.

Вот что вы получаете в течение пробного периода на веб-сайте Autodesk:

- Неограниченный доступ к содержимому программы в течение установленного периода времени (обычно от 60 до 90 дней)
- Доступ к учебным ресурсам программы
- Формальное окно приложения с инструкциями по использованию программы

Первым шагом к изучению AutoCAD является базовое понимание того, как работают программы САПР. Существует два типа программ САПР: 2D CAD и 3D CAD. Программы 2D CAD используются для рисования и изменения 2D-объектов на бумаге, таких как чертежи или брошюры. Программное обеспечение 3D CAD используется для создания модели, которая проходит через все три измерения и может быть чем угодно, от коробки до кухонного прибора. И AutoCAD, и многие другие программы компании можно использовать для обоих типов САПР. **7. В чем разница между версией X AutoCAD и версией Y AutoCAD?** Простым ответом будет то, что функции похожи; они могут иметь разные названия. Но более сложный ответ заключается в том, что некоторые функции из более старых версий AutoCAD вызываются или заменяются функциями из более новых версий AutoCAD. Несмотря на то, что в Интернете доступны различные типы курсов AutoCAD, рекомендуется выбрать тот, который лучше всего соответствует вашим потребностям. Например, если вы думаете о том, чтобы стать фрилансером, вы можете зарабатывать деньги с помощью AutoCAD. Хороший онлайн-курс научит вас использовать AutoCAD для создания архитектурных чертежей, готовых к сдаче в аренду. Мой последний совет для вас, прежде чем перейти к реальному опыту работы с AutoCAD, — знать, что есть два способа изучения AutoCAD: вы можете учиться в своем собственном темпе или со скоростью, а также иметь возможность выполнять проекты. Хотя многие считают, что скорость лучше, и на рынке есть много других инструментов, с которыми вы можете поэкспериментировать, если вы выбираете проект, лучше всего придерживаться одного метода, и мы рекомендуем вам придерживаться уроков, изложенных в этом руководстве. освоить Автокад.Я не пытаюсь предложить вам не экспериментировать с другими программами. На самом деле, хотя может возникнуть соблазн переключиться на Windows или другие приложения в совершенно не связанной отрасли, просто чтобы посмотреть, как вам нравится работать, рекомендуется придерживаться одной программы, пока вы только начинаете. Независимо от вашей отправной точки, на рынке есть множество инструментов,

отвечающих вашим потребностям, и, хотя эксперименты могут быть интересными, все же рекомендуется придерживаться одного.

## <https://techplanet.today/post/descargar-autocad-version-gratuita-updated> <https://techplanet.today/post/descargar-autocad-version-estudiante-2018-gratis-free>

AutoCAD поставляется с тысячами команд рисования. Некоторые из них используются в сочетании с макросами для выполнения большего количества задач. Очень важно, чтобы начинающего пользователя научили создавать макросы. Как только вы узнаете, как создать макрос, вы сможете использовать множество функций для быстрого выполнения обычной задачи. Например, вы можете создать макрос, который использует функции команды «масштабировать по размеру» для уменьшения или увеличения увеличения чертежа. Вы также можете создавать макросы для обмена файлами с различными программами САПР, используя функцию AutoCAD Direct Connect. Вы можете использовать макросы, чтобы помочь в рабочем процессе процесса рисования. Когда вы начнете изучать новые команды, вы увидите, как их можно использовать вместе для создания различных типов дизайна. Например, так планируется здание для города: вы рисуете проект, используя основные инструменты. Вы используете стандартные размеры, проектные формы и настройки. Для каждой области вы рисуете что-то, что будет содержать определенный дизайн для этой области. Наконец, вы соединяете все эти части вместе, чтобы создать целое здание. Хотя этому легко научиться, если вы потратите на это время, труднее идти в ногу после того, как вы научитесь. У вас может возникнуть соблазн углубиться в AutoCAD, но убедитесь, что следующий учебник, который вы изучаете, отличается от предыдущего, который вы изучали до этого. Я знаю некоторых инструкторов, которые просто учат новым вещам, не обучая тому, как все это усвоить, но если вы учитесь именно так, вы можете вообще не вспомнить ничего из того, что выучили в тот день. Это затрудняет обучение по мере продвижения в процессе обучения. Поэтому, если ваш инструктор не обновляет учебный процесс, вы, возможно, не сможете вспомнить то, что выучили за месяц. Если у вас уже есть хорошие практические знания в области САПР, научиться использовать новейшие функции может быть очень просто.Вы можете рассмотреть возможность использования новых функций для быстрого выполнения проектов, которые необходимо выполнить в вашей компании.

<http://restauranteloise.com/скачать-автокад-2017-бесплатно-на-русско/>

<https://socks-dicarlo.com/wp-content/uploads/2022/12/uzomari.pdf>

<https://alsaadahfood.com/ar/скачать-бесплатно-autocad-2019-23-0-crack-crack-64-bits-2022/>

[https://nordsiding.com/скачать-бесплатно-autodesk-autocad-cracked-crack-win-mac-x32-64-послед](https://nordsiding.com/скачать-бесплатно-autodesk-autocad-cracked-crack-win-mac-x32-64-последни/) [ни/](https://nordsiding.com/скачать-бесплатно-autodesk-autocad-cracked-crack-win-mac-x32-64-последни/)

<https://bazatlumaczy.pl/скачать-autocad-2023-24-2-с-кейгеном-mac-win-x64-обновлено-2022/> <https://spet69anand.org/autodesk-autocad-полная-версия-2022/>

<https://whistlesforlife.com/2022/12/16/скачать-бесплатно-autodesk-autocad-регистрационны/>

<https://chichiama.net/wp-content/uploads/2022/12/Autocad-2016-Pdf-Extra-Quality.pdf>

<http://www.velocitydatacenter.biz/wp-content/uploads/2022/12/hassjami.pdf>

<http://saturdaysstyle.com/?p=12749>

<http://www.prarthana.net/?p=51876>

<http://nii-migs.ru/?p=36678>

<https://armadalaptop.com/wp-content/uploads/2022/12/3-BEST.pdf>

<http://gametimereviews.com/?p=110538>

<https://drwellness.net/wp-content/uploads/2022/12/Autodesk-Autocad-2019-UPDATED.pdf>

<https://alaediin.com/wp-content/uploads/2022/12/rankahl.pdf> <https://7be830.n3cdn1.secureserver.net/wp-content/uploads/2022/12/briepan.pdf?time=1671228357> <http://caseylittledesigns.com/wp-content/uploads/2022/12/tavieve.pdf> <http://autorenkollektiv.org/2022/12/16/скачать-рамка-а2-автокад-hot/> <https://myblogtime.com/wp-content/uploads/2022/12/ivasaf.pdf>

Хотя известно, что пользователи AutoCAD предпочитают это приложение, учащиеся могут обнаружить, что приложения САПР слишком сложны для изучения теми, кто не знаком с САПР. Поскольку приложения САПР предназначены для использования инженерами САПР, они могут пугать тех, кто никогда раньше не использовал САПР. Тем не менее, программное обеспечение САПР позволяет людям легко делиться своими проектами в Интернете. Возможно, вы знакомы с компоновкой компонентов приложения для автоматизированного проектирования (САПР) или даже с наиболее распространенными компонентами AutoCAD, такими как холсты и чертежи. Хотя большинство аспектов приложений САПР похожи на эти, AutoCAD является уникальным приложением благодаря своей функции сценариев. Большинство приложений САПР используют функции сценариев для автоматического использования инструментов и функций. Однако AutoCAD добавляет дополнительные инструменты и функции, которых обычно нет в приложениях САПР. Если вы хотите получить максимальную отдачу от своего обучения AutoCAD, вы должны регулярно учиться и практиковаться. Одним из главных ключей к успеху является создание эффективных рабочих привычек, которые помогут вам освоить AutoCAD и любые другие типы программного обеспечения. **4. Смогу ли я создавать и работать с чертежами, созданными с помощью самых разных программ?** Если я буду вести этот курс на Mac, смогут ли мои ученики использовать AutoCAD на Mac и без труда создавать чертежи? После знакомства с основами САПР пора приступать к обучению *какие* можно сделать с софтом. Допустим, вы много рисуете с бумагой, формами и линиями, а затем хотите преобразовать окончательную бумажную модель в лист фанеры. Существует набор инструментов для рисования, которые можно использовать для преобразования рисунка в фанерную модель. Когда вы начнете изучать САПР, вы заметите, что существует действительно много инструментов и инструментов для рисования. Вы также узнаете, что *почти* в этой программе можно сделать все что угодно.